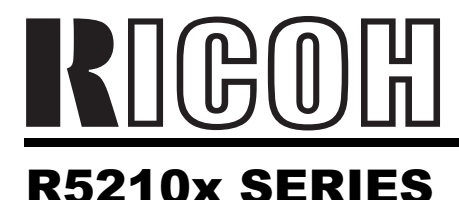

### **Step-down DC/DC Converter** with VR and Reset

NO. EA-102-0301

### **OUTLINE**

The R5210x is CMOS-based PWM step-down DC/DC converter combined with a voltage regulator (VR) and a voltage detector (VD), with low supply current.

Each of these ICs consists of an oscillator, a PWM control circuit, a reference voltage unit, an error amplifier, a softstart circuit, a current limit circuit, a phase compensation circuit, a resistor net for voltage detect circuit, an output driver transistor, and so on. A low ripple, high efficiency step-down DC/DC converter can be easily composed of this IC with some external components, or an inductor, a diode, and capacitors.

The oscillator frequency is 800kHz, therefore small inductor and capacitor can be used with this IC. Further, this IC equips the under voltage lockout function (UVLO). If the input voltage becomes 2.35V (Typ.) or less, the output of DC/DC converter is turned off. However, embedded voltage regulator and the detector continue to operate.

The voltage regulator consists of a reference voltage unit, a resistor net for voltage detect circuit, an error amplifier, an output driver transistor, and so on.

The built-in voltage detector supervises the input voltage and the output is N-channel open drain type. Power-on reset delay time is also included and internally set typically at 10ms.

### **FEATURES**

- 
- Built-in Soft-start Function (Typ. 2ms) and built-in power-on reset delay (Typ. 10ms)
- Maximum Output Current ..............................500mA (DC/DC), 200mA (VR)
- High Accuracy Output Voltage .................. $\pm 2.0\%$  (DC/DC and Voltage Regulator Output)
- 
- Output Voltage (VR)...................................Stepwise Setting with a step of 0.1V in the range of 2.5V to 3.6V
- 
- 
- 

## **APPLICATIONS**

- Power source for hand-held communication equipment, CD or DVD drives.
- Power source for battery-powered equipment.

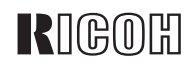

### **BLOCK DIAGRAM**

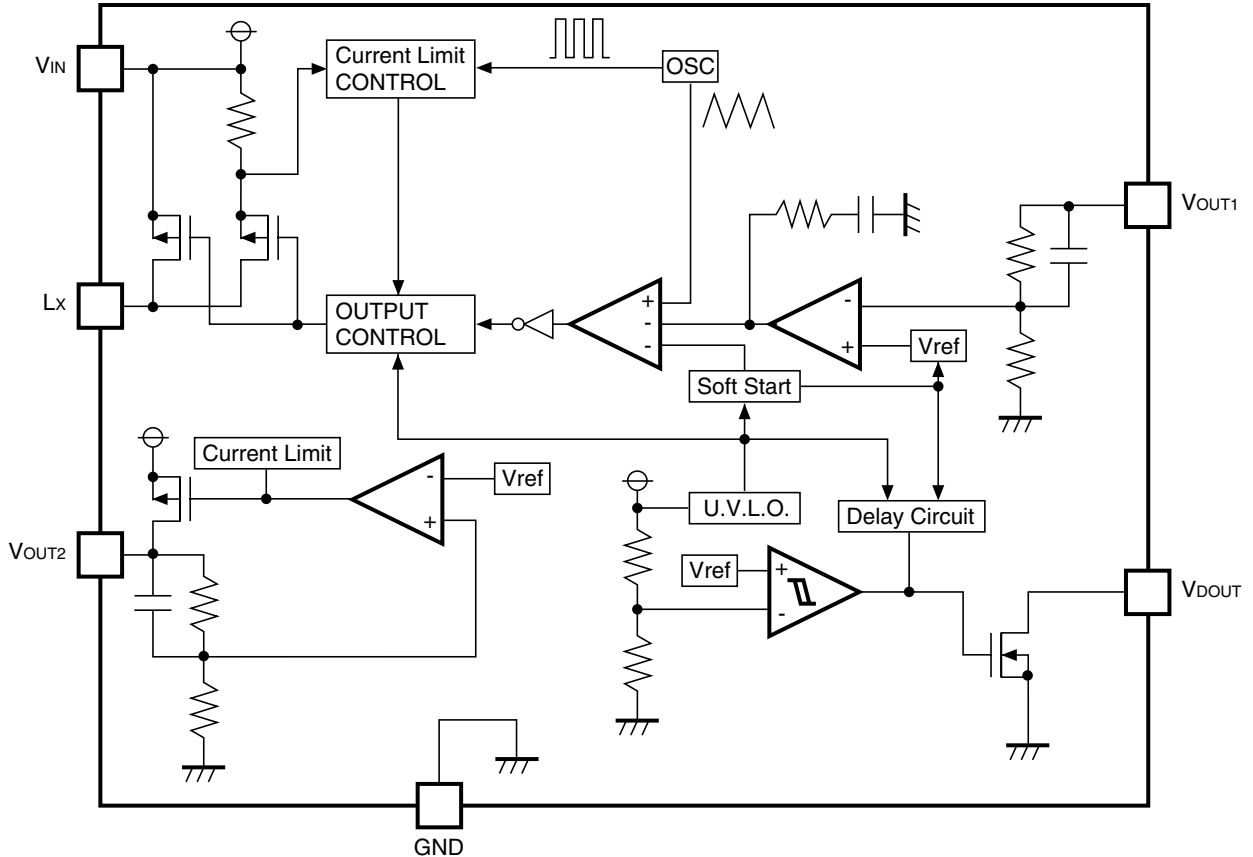

### **SELECTION GUIDE**

In the R5210x Series, the output voltage combination for the ICs can be selected at the user's request. The selection can be made with designating the part number as shown below;

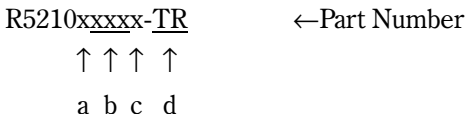

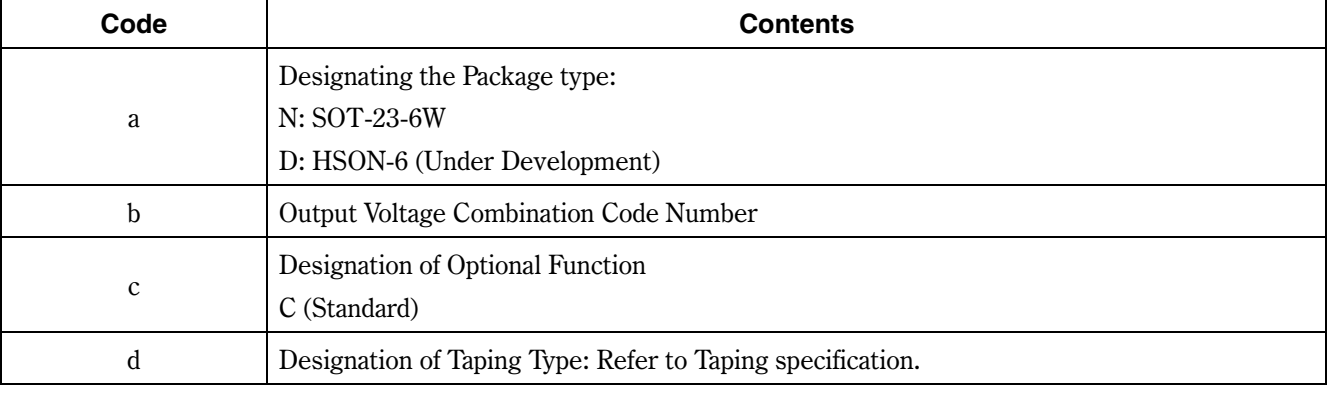

# **RIGOH**

### **PIN CONFIGURATIONS**

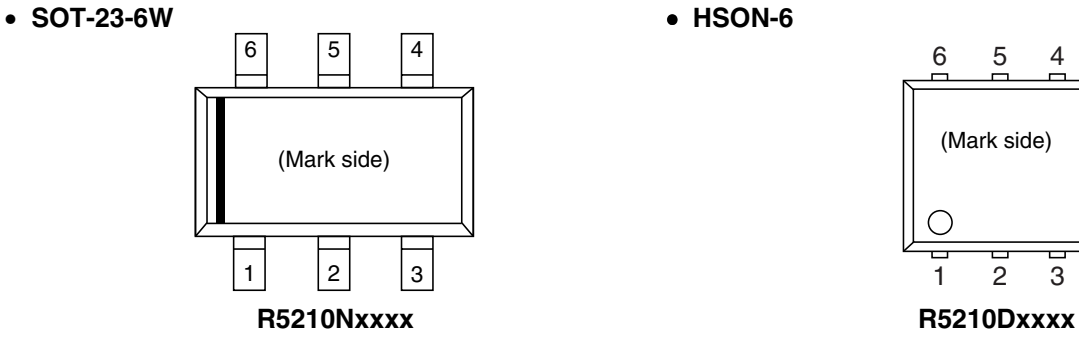

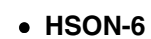

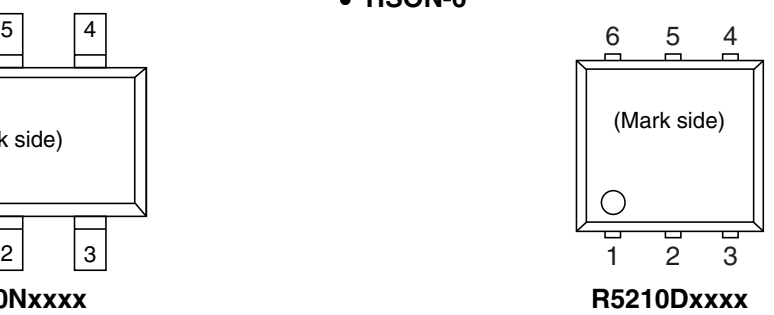

### **PIN DESCRIPTION**

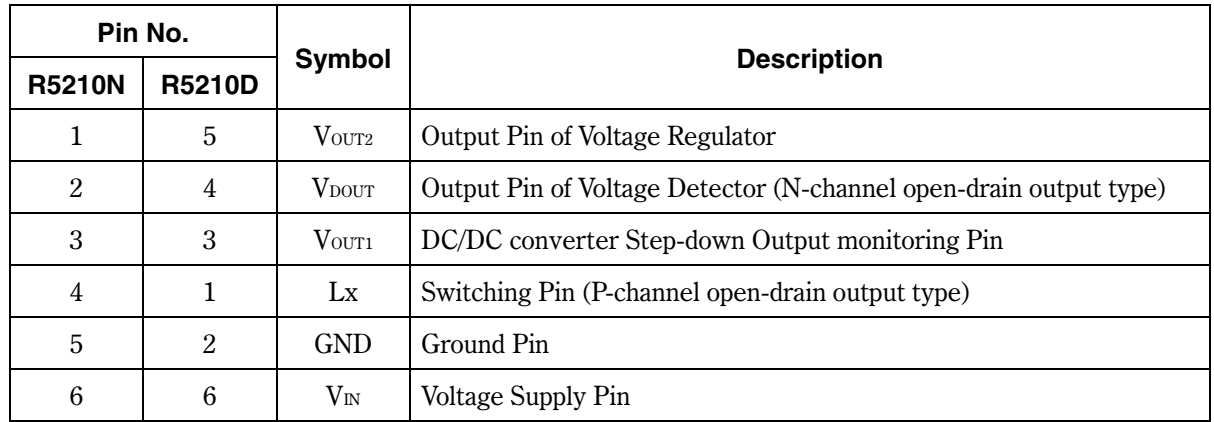

### **ABSOLUTE MAXIMUM RATINGS**

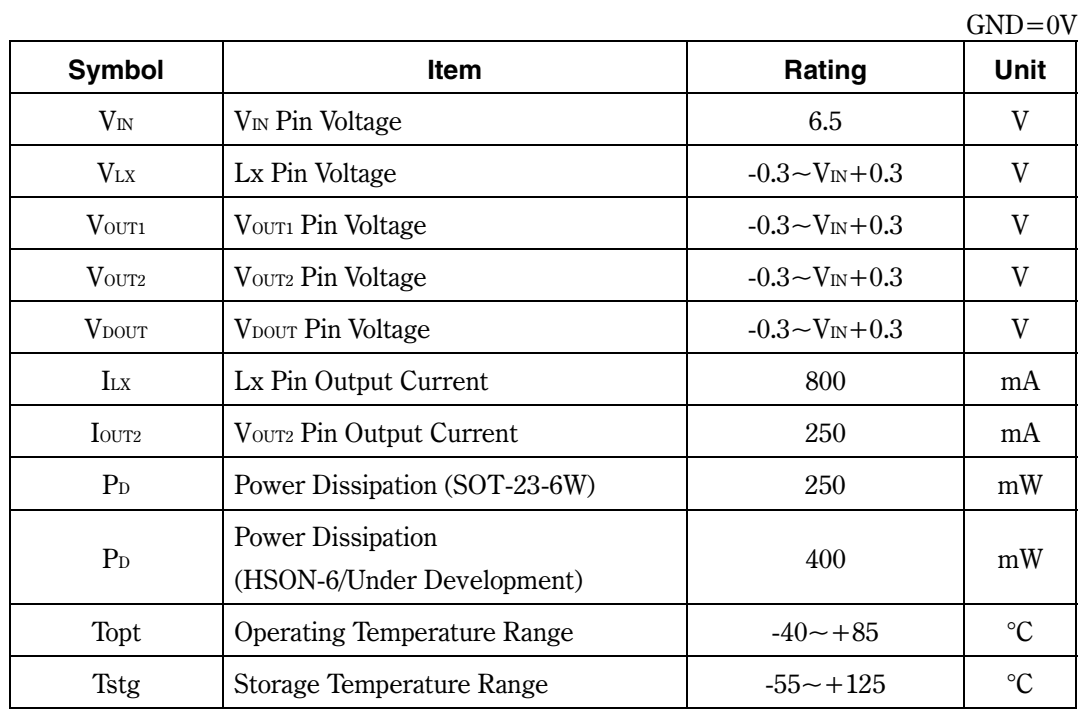

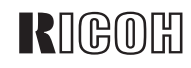

# **ELECTRICAL CHARACTERISTICS**

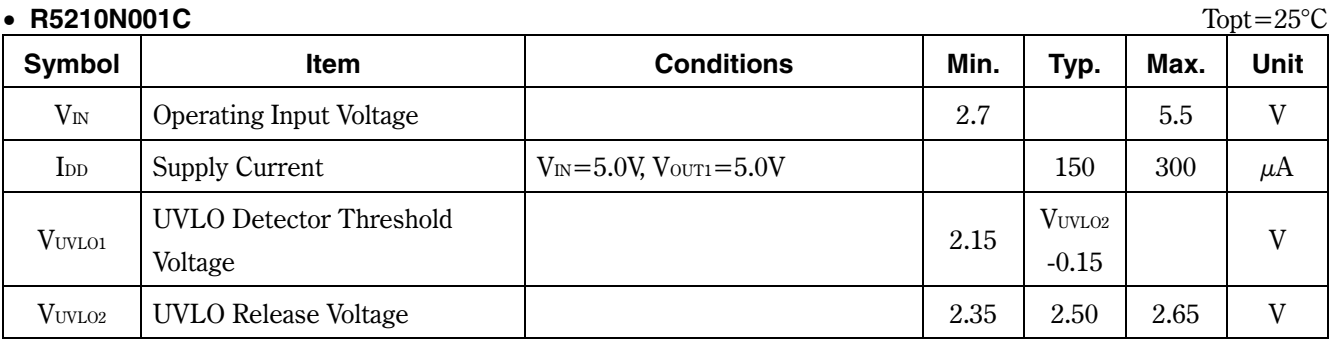

#### DC/DC Part

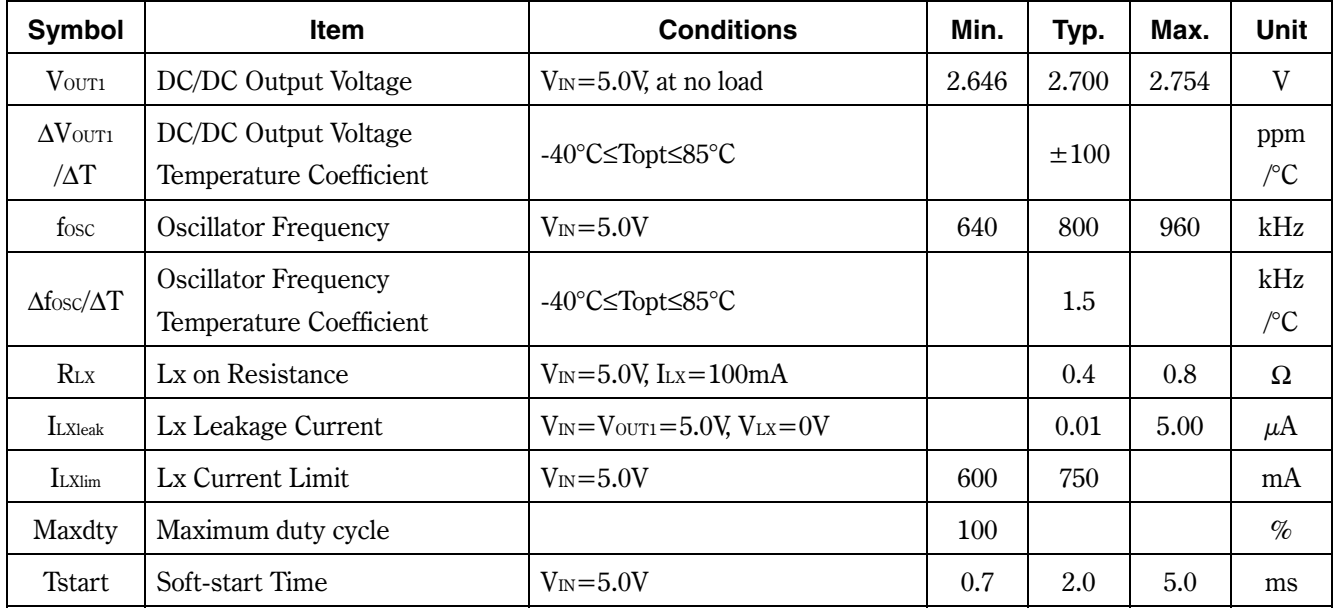

#### VR part

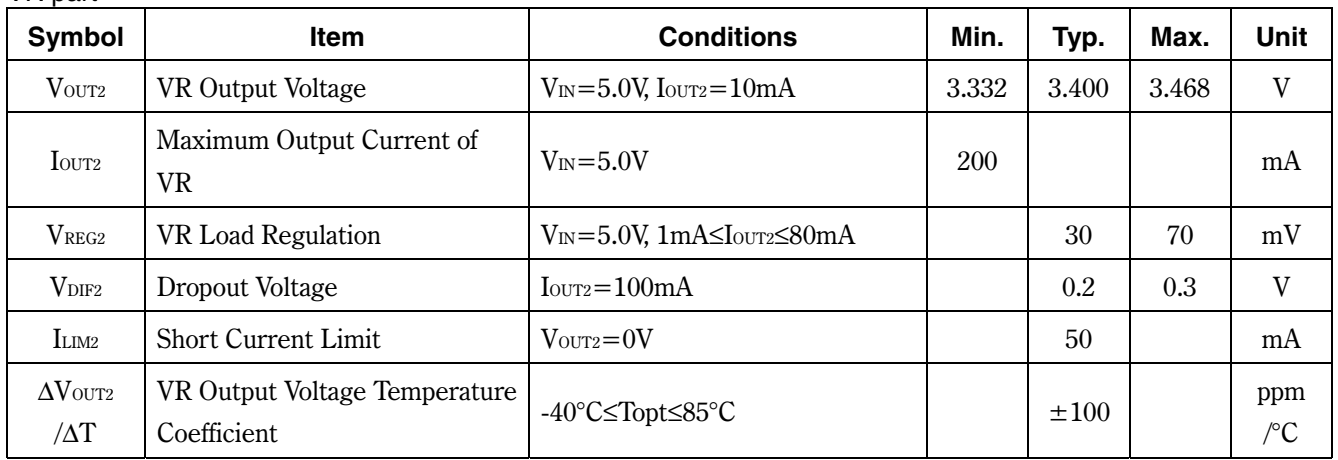

#### VD part

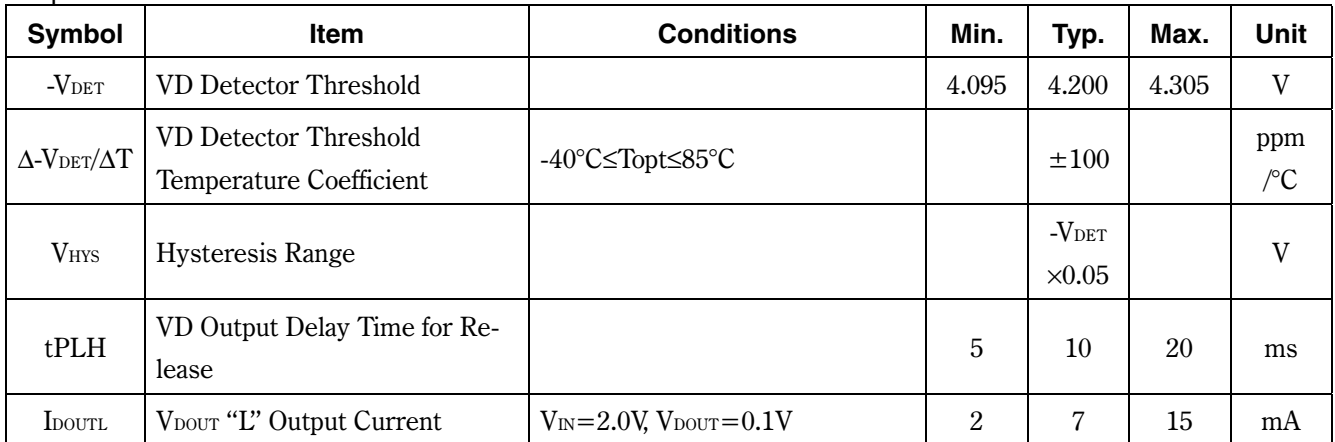

### **TYPICAL APPLICATION AND APPLICATION HINTS**

 $-$ R5210NxxxC

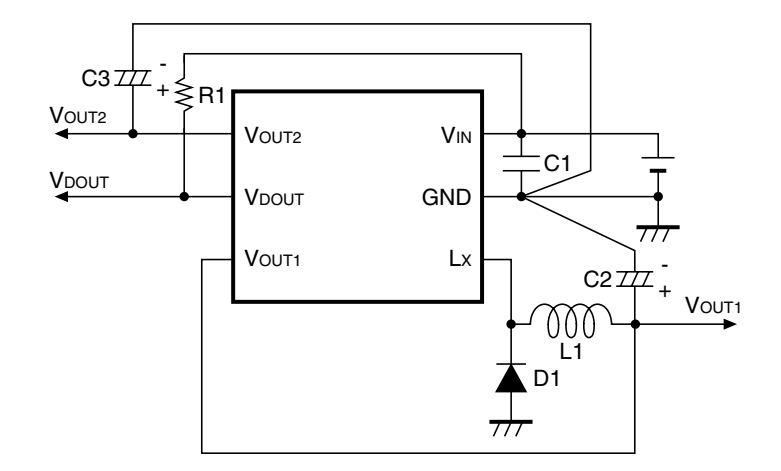

#### **Examples of Components**

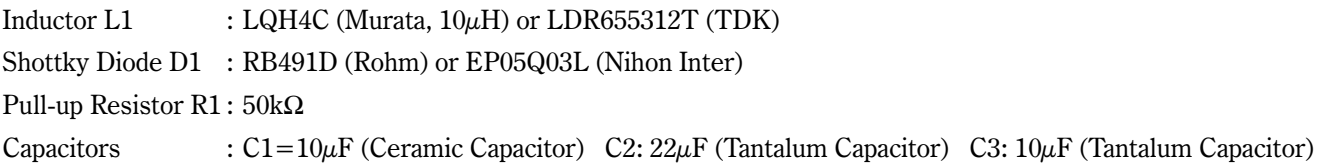

When you use these ICs, consider the following issues;

• Set external components as close as possible to the IC and minimize the connection between the components and the IC. In particular, a capacitor should be connected to between V<sub>IN</sub> and GND with the minimum connection. Make sufficient grounding, and reinforce supplying. A large switching current flows through the connection of power supply, an inductor and the connection of Vouri. If the impedance of the connection of power supply or ground is high, the voltage level of power supply of the IC fluctuates with the switching current. This may cause unstable operation of the IC.

#### R5210x

- Use a capacitor with a capacity of  $10\mu$ F or more for V<sub>IN</sub> and GND, and with low ESR ceramic type. In terms of V<sub>OUT1</sub>, use a capacitor with a capacity of  $22\mu$ F or more, and with good high frequency characteristics such as tantalum capacitors.
- Choose an inductor that has sufficiently small D.C. resistance and large allowable current and which is hard to reach magnetic saturation. If the value of inductance of an inductor is extremely small, the ILX, which flows through Lx transistor and an inductor, may exceed the absolute maximum rating at the maximum loading. Use an inductor with appropriate inductance.
- Use a diode of a Schottky type with high switching speed, and also pay attention to its current capacity.
- If the spike noise of Lx pin is too large, make snub circuit (such as serial connection of CR) between Lx and GND, then the noise will be reduced. The time constant of the CR depends on the actual PCB, so evaluate it on the actual PCB.
- If the load current of the voltage regulator is small, because of the switching noise of DC/DC converter, the output voltage of Vourz may be large. To avoid this, use the voltage regulator with a load current at least 1mA.
- The performance of power source circuits using these ICs extremely depends upon the peripheral circuits.  $\chi$ Pay attention in the selection of the peripheral circuits. In particular, design the peripheral circuits in a way that the values such as voltage, current, and power of each component, PCB patterns and the IC do not exceed their respected rated values.

### **OPERATION of step-down DC/DC converter and Output Current**

The step-down DC/DC converter charges energy in the inductor when Lx transistor is ON, and discharges the energy from the inductor when Lx transistor is OFF and controls with less energy loss, so that a lower output voltage than the input voltage is obtained. The operation will be explained with reference to the following diagrams:

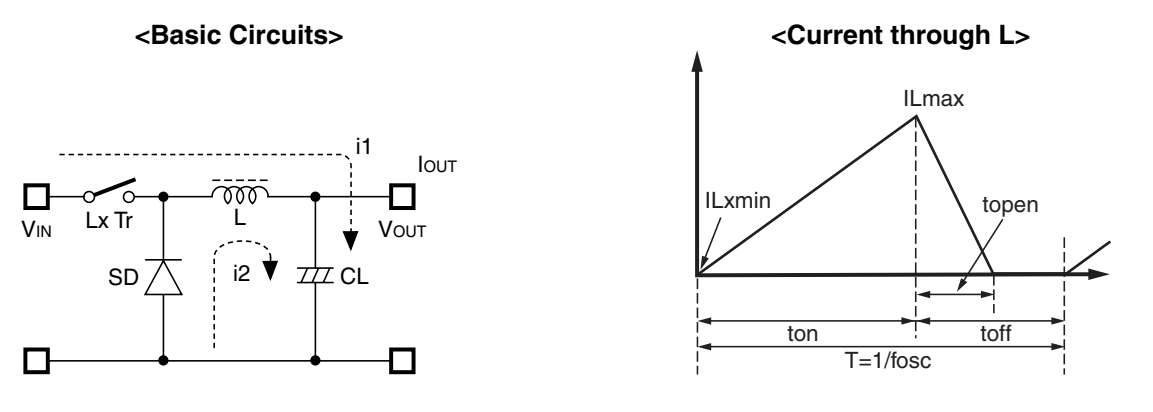

- Step 1: Lx Tr. turns on and current IL  $(=i1)$  flows, and energy is charged into CL. At this moment, IL increases from ILmin  $(=0)$  to reach ILmax in proportion to the on-time period (ton) of LX Tr.
- Step 2: When Lx Tr. turns off, Schottky diode (SD) turns on in order that L maintains IL at ILmax, and current IL  $(=i2)$  flows.
- Step 3: IL decreases gradually and reaches ILmin after a time period of topen, and SD turns off, provided that in the continuous mode, next cycle starts before IL becomes to 0 because toff time is not enough. In this case, IL value is from this ILmin  $(>0)$ .

In the case of PWM control system, the output voltage is maintained by controlling the on-time period (ton), with the oscillator frequency (fosc) being maintained constant.

#### **R5210x**

#### • Discontinuous Conduction Mode and Continuous Conduction Mode

The maximum value (ILmax) and the minimum value (ILmin) current which flow through the inductor is the same as those when Lx Tr, turns on and when it turns off.

The difference between ILmax and ILmin, which is represented by  $\Delta I$ ;

Where,  $T=1$ /fosc=ton+toff

duty  $(\%) = \text{ton/T} \times 100 = \text{ton} \times \text{fosc} \times 100$ 

topen≤toff

In Equation 1, Vour×topen/L and (V<sub>IN</sub>-Vour)×ton/L are respectively shown the change of the current at ON, and the change of the current at OFF.

When the output current ( $I_{\text{OUT}}$ ) is relatively small, topen  $\lt$  toff as illustrated in the above diagram. In this case, the energy is charged in the inductor during the time period of ton and is discharged in its entirely during the time period of toff, therefore ILmin becomes to zero (ILmin=0). When I our is gradually increased, eventually, topen becomes to toff (topen=toff), and when Iovr is further increased, ILmin becomes larger than zero (ILmin $>0$ ). The former mode is referred to as the discontinuous mode and the latter mode is referred to as continuous mode.

In the continuous mode, when Equation 1 is solved for ton and assumed that the solution is tonc.

When ton<tonc, the mode is the discontinuous mode, and when ton=tonc, the mode is the continuous mode.

#### **OUTPUT CURRENT AND SELECTION OF EXTERNAL COMPONENTS**

When Lx Tr. is "ON":

(Wherein, Ripple Current P-P value is described as IRP, ON resistance of Lx Tr. is described as RP the direct current of the inductor is described as  $R_{L}$ .

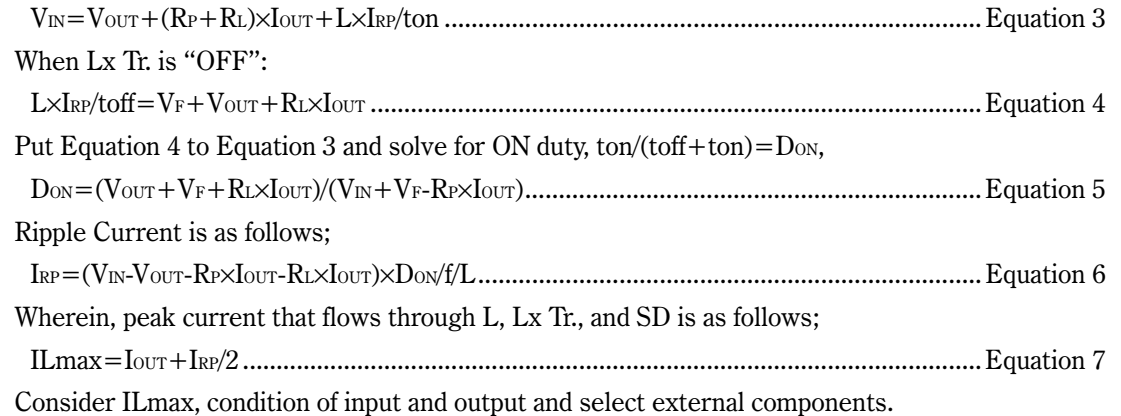

The above explanation is directed to the calculation in an ideal case in continuous mode.  $\star$ 

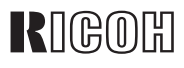

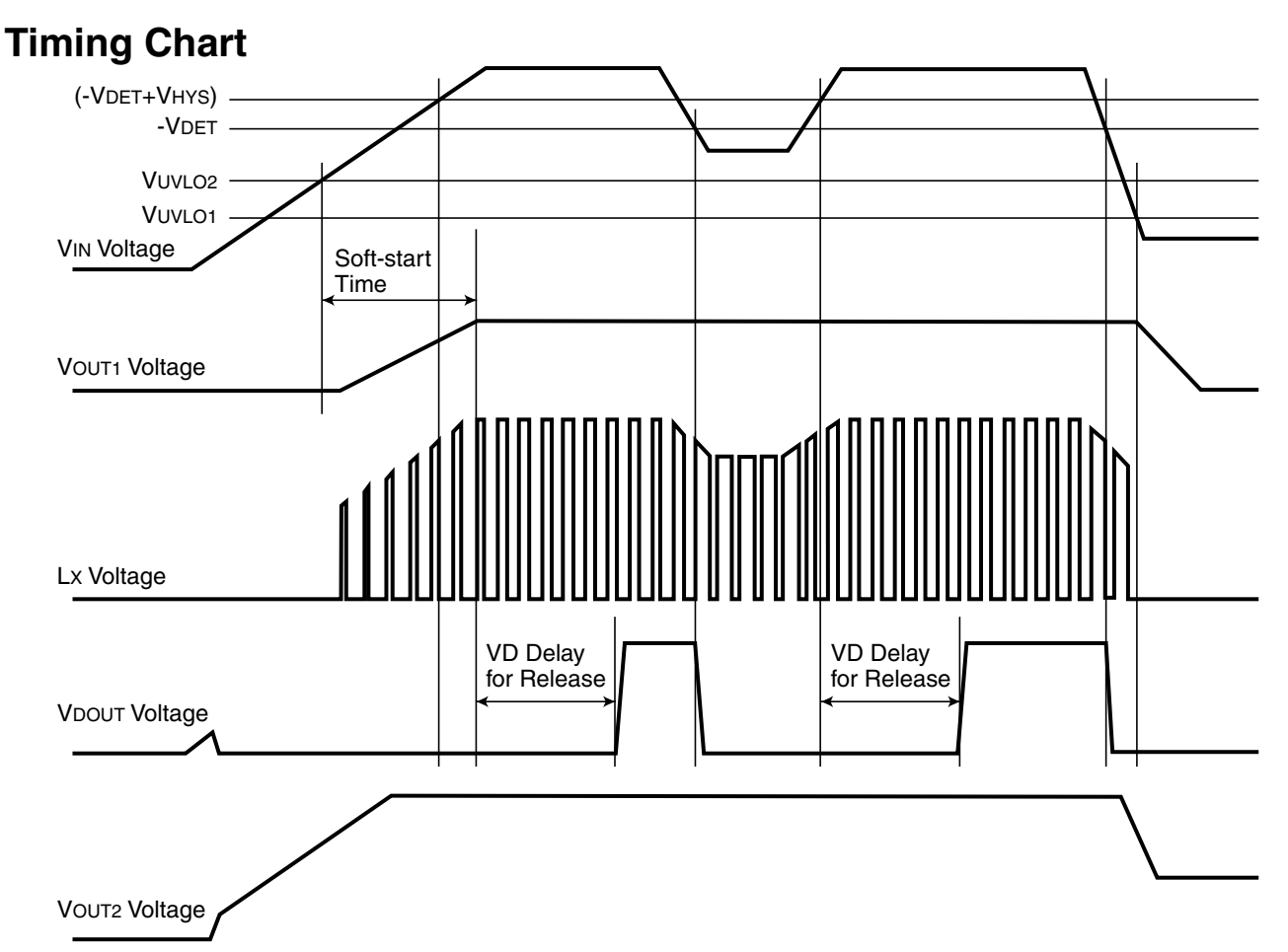

The timing chart which is shown in the previous page describes the relation of supply voltage changes with time and each output of  $\rm DC/DC$  converter, voltage detector, and voltage regulator.

#### (1) DC/DC converter

When the power turns on and in the case of rising the  $V_{N}$  voltage, while the  $V_{N}$  voltage is at UVLO release level ( $V_{UVLO2}$ ) or less, the operation of the DC/DC converter stops and does not make switching, therefore  $V_{OUT1}$  voltage does not rise.

When the  $V_{\text{IN}}$  voltage becomes UVLO release level or more, the DC/DC converter starts soft-start operation, and start switching, then  $V_{\rm OUT1}$  will rise. After the soft-start time, if  $V_{\rm IN}$  voltage becomes set  $V_{\rm OUT1}$  level or more,  $V_{\rm OUT1}$  will be settled at V $_{\rm{OUT1}}$  set output voltage. If  $\rm{V_{IN}}$  voltage becomes UVLO detector threshold level (V $_{\rm{UVLO1}}$ ) or less, the DC/DC converter stops switching then Lx transistor in the IC turns off.

#### (2) Voltage Detector

If the V $_{\rm N}$  voltage is at VD detector threshold level or less, the N-channel transistor of V $_{\rm DOUT}$  pin turns on and outputs "L" to V $_{\rm{DOUT}}$  pin. Then, when the V $_{\rm{IN}}$  voltage becomes VD detector threshold level  $+$  its hysteresis range (- $V_{\rm DET}$ + $V_{\rm HYS}$ ) or more, after VD delay for release (tpLH) passing, the N-channel transistor inside the IC turns off,  $V_{\rm{DOUT}}$  pin voltage reaches to the pull-up voltage. Besides, the release circuit for VD starts after soft-start time and under this condition,  $V_{\mathrm{IN}}$  voltage should be (- $V_{\mathrm{DET}}+V_{\mathrm{HYS}})$  or more.

# **RIGOH**

#### (3) Voltage Regulator

The voltage regulator always operates even if UVLO function would work. Therefore, Vourz voltage is nearly equal to V<sub>IN</sub> voltage. Actual value depends on the load current. When the V<sub>IN</sub> voltage becomes set Vourz voltage or more, VOUT2 voltage will be the set output voltage.

### **TEST CIRCUITS**

A) Supply Current

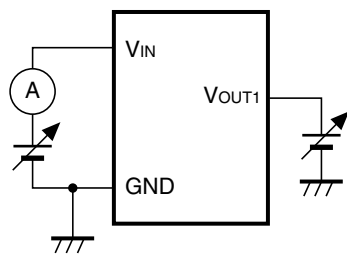

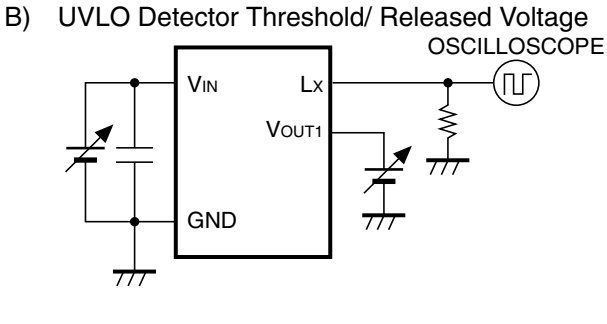

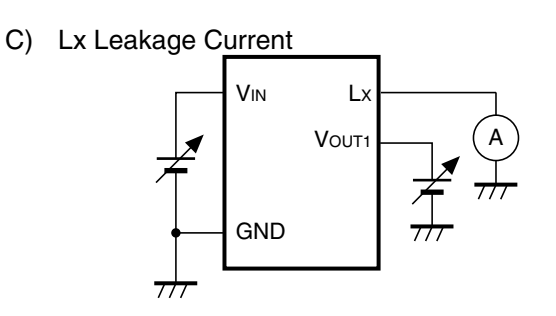

Lx

VOUT1

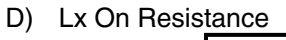

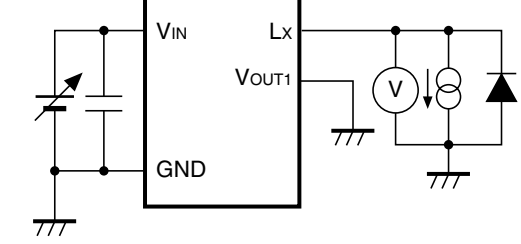

 $E)$ Lx Current Limit

**V<sub>IN</sub>** 

**GND** 

777

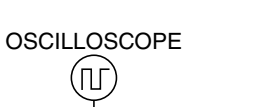

VOUT1 Output Voltage  $F)$ 

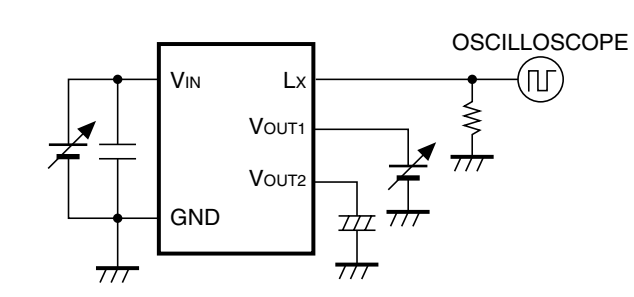

G) Oscillator Frequency, Soft-start Time

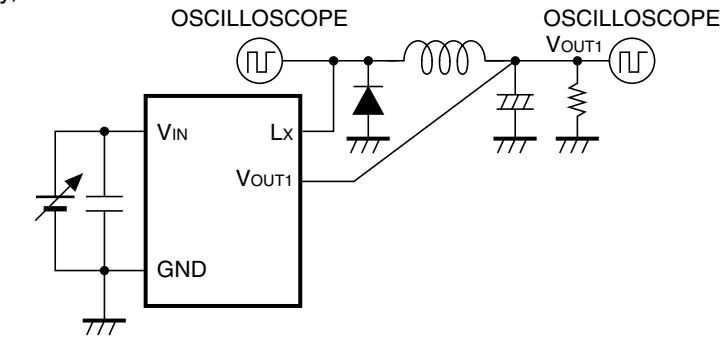

H) VOUT2 Output Voltage, Load Regulation, Dropout Voltage, Current Limit, Short Current Limit

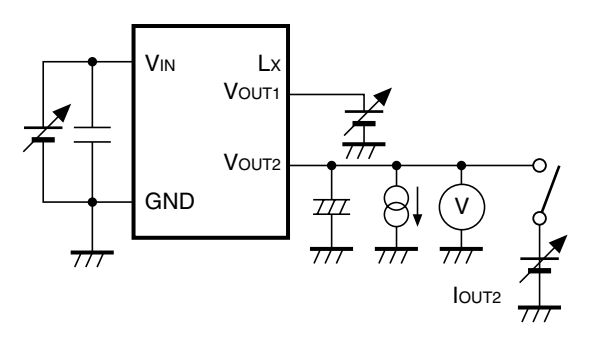

 $\vert$ VDOUT Detector Threshold, Hysteresis Range, VD Output Delay Time for Release

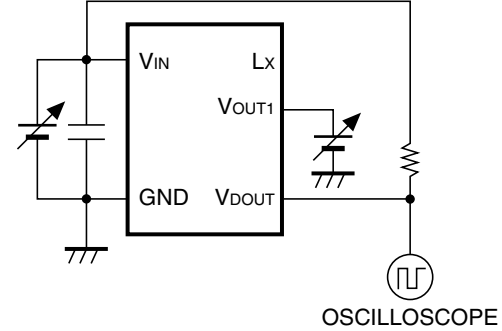

J) VDOUT "L" Output Current

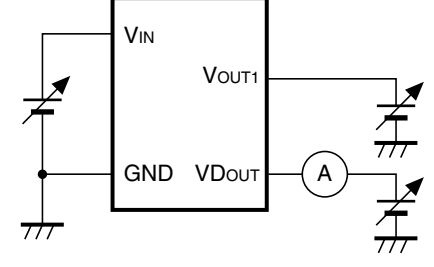

Typical Characteristics were obtained with using the test circuits as follows;

Typical Application Circuit: Typical Characteristics 1) 2) 11) 12)

- Test Circuit F : Typical Characteristics 3)
- Test Circuit G: Typical Characteristics 6) 7)
- Test Circuit H: Typical Characteristics 4) 9) 10)
- Test Circuit I : Typical Characteristics 5) 8)

### **TYPICAL CHARACTERISTICS**

1) Output Voltage vs. Output Current 2) Efficiency vs. Output Current

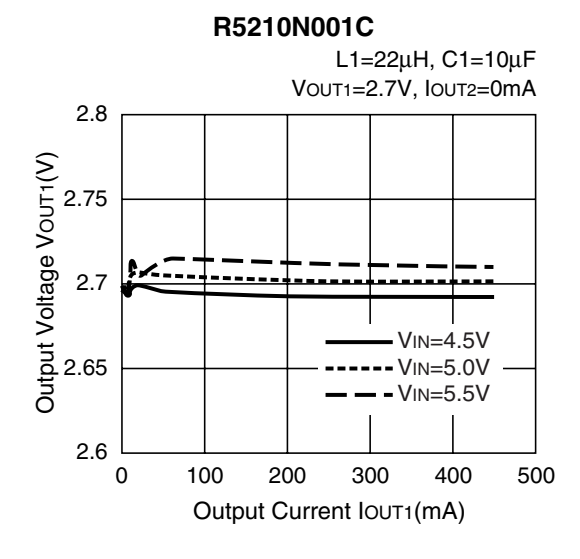

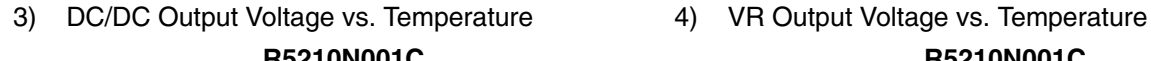

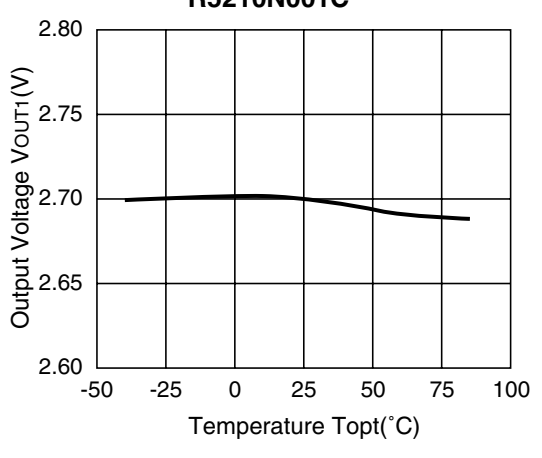

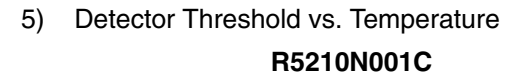

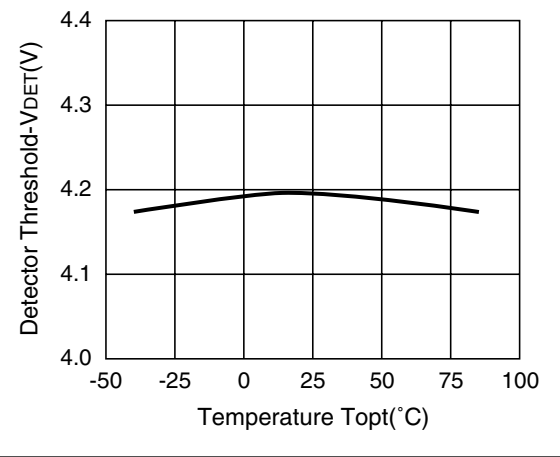

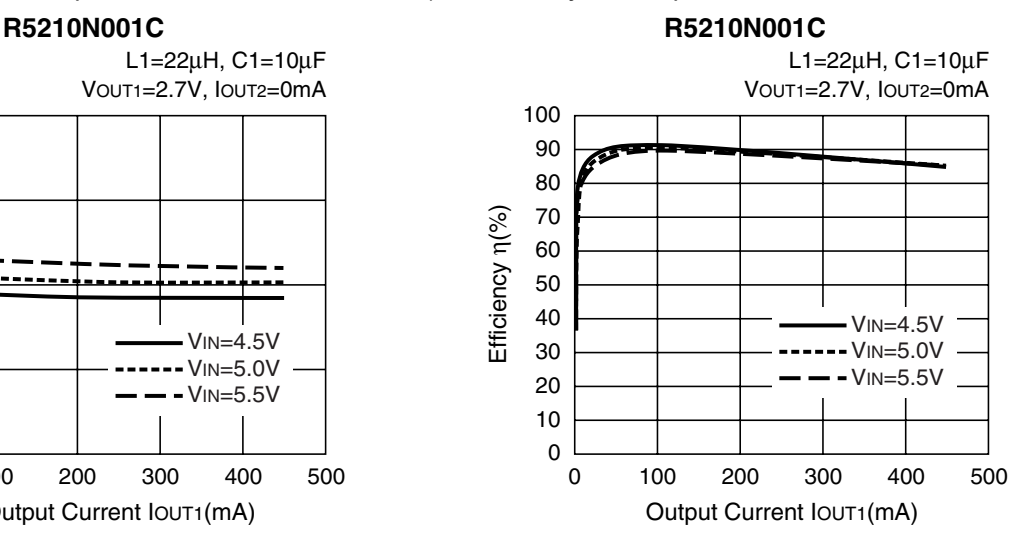

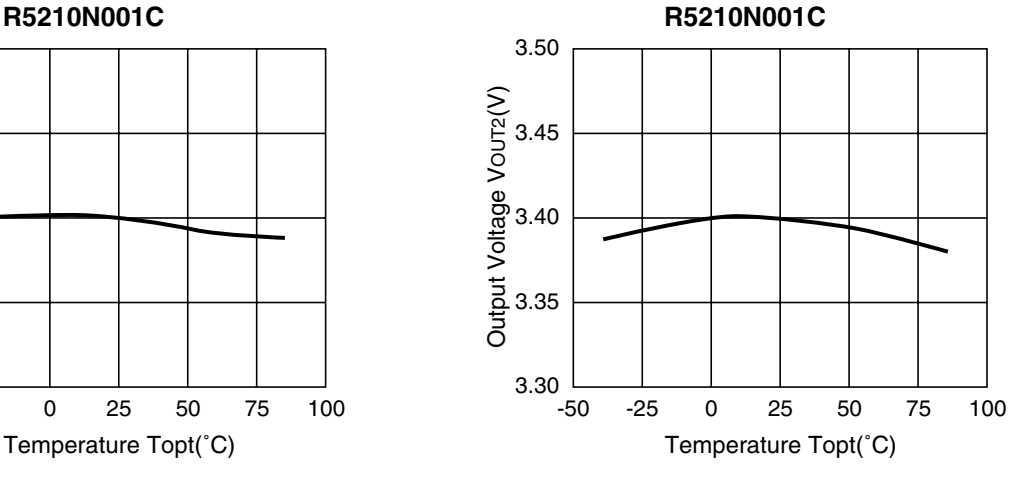

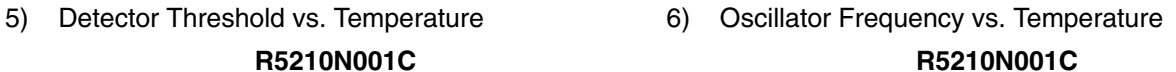

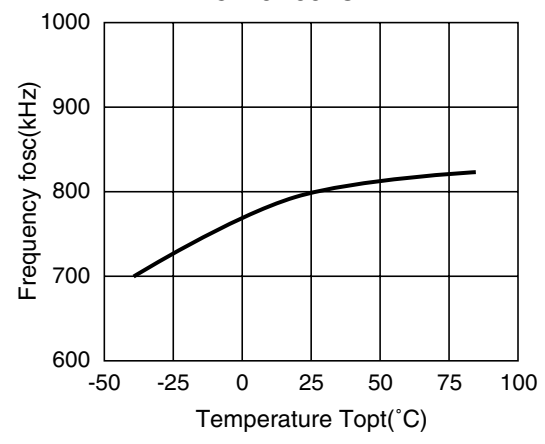

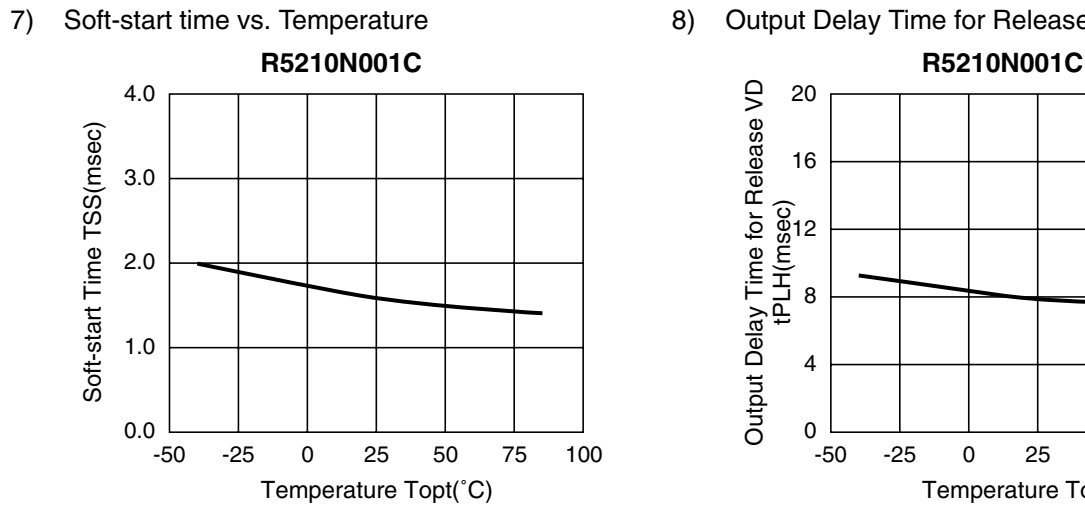

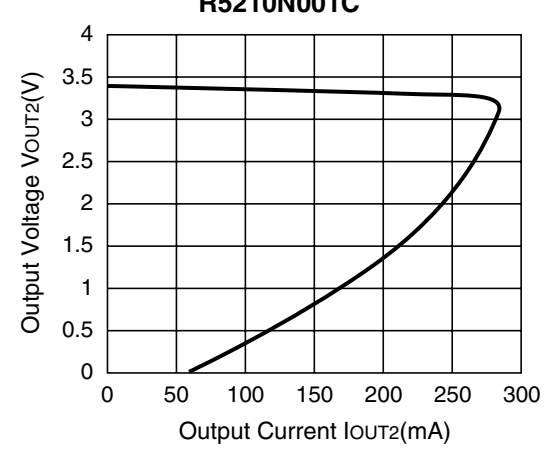

11) Load Transient Response 1 12) Load Transient Response 2

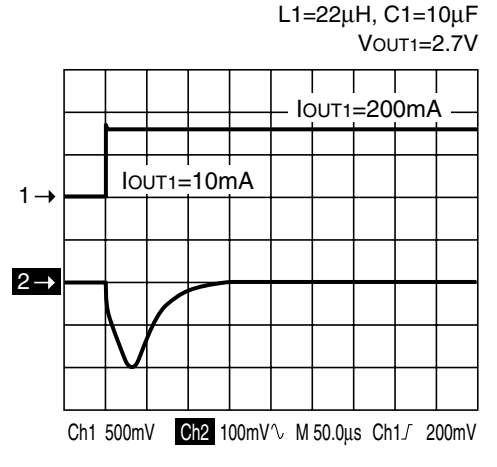

7) Soft-start time vs. Temperature **8)** Output Delay Time for Release VD vs. Temperature

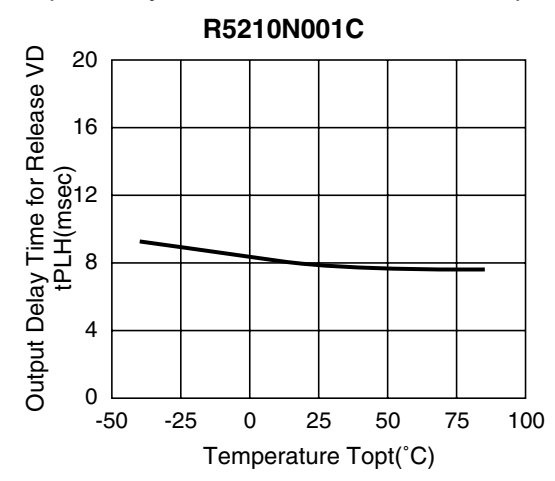

9) VR Output Voltage vs. Output Current 10) VR Output Voltage vs. Output Current (zoomed) **R5210N001C R5210N001C**

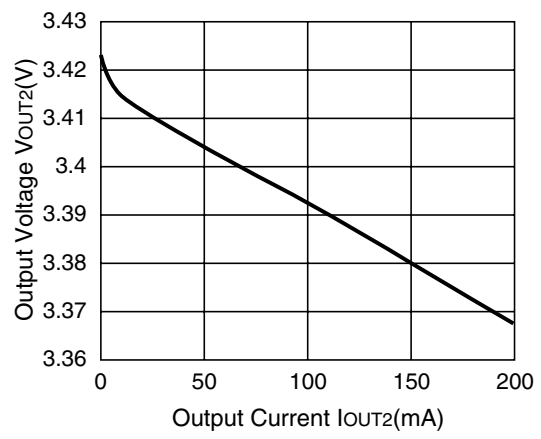

L1=22µH, C1=10µF

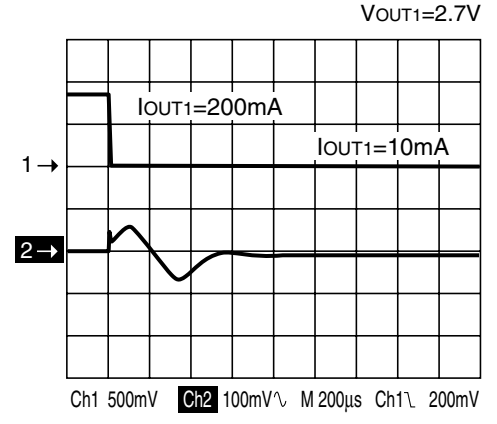

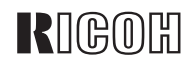